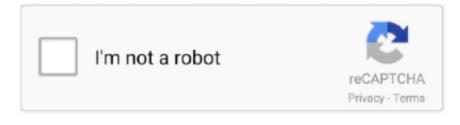

Continue

## **Install Antivirus On Puppy Linux Forum**

Other benefits of registering an account are subscribing to topics and forums, creating a blog, and having no ads shown anywhere on the site.. Or read our to learn how to use this site Sophos Antivirus For Linux: Guide Overview Just wanted to share my opinion thus far of the product, describe how to install it, and show how to do some useful things.. Pros: - Free (There is also a premium paid version that includes updates, support, and management.. Tools Needed • Supported GNU/Linux operating system • Internet Access Description Sophos Antivirus For Linux is an anti-malware for Linux capable of both automatic protection, and on-demand scanning.. This comes in handy when doing re-installs. Or read our to learn how to use this site Is there any way to install ClamAV on a memory stick, to use it with Precise Puppy 5.. Welcome to BleepingComputer, a free community where people like yourself come together to discuss and learn how to use their computers.. Page 1 of 7 - Can ClamAV be used with Precise Puppy 5 7 1? - posted in Linux & Unix: Is there any way to install ClamAV on a memory stick, to use it with Precise Puppy.

Other benefits of registering an account are subscribing to topics and forums, creating a blog, and having no ads shown anywhere on the site.. Review I've not done any comparison of Sophos's malware definitions compared to their competators, but based on the features provided, my first impression of Sophos Antivirus For Linux is that it's the best anti-malware for Linux I've tried to date.. Using the site is easy and fun As a guest, you can browse and view the various discussions in the forums, but can not create a new topic or reply to an existing one unless you are logged in.. That's not to say the product is perfect, it isn't! It's important to keep in mind I've only been using this for a day so perhaps there are still pitfalls to be discovered I'm sure.. I am unable to install the antivirus in the windows 10 how can I install it? LQ is a forum for Linux questions, not Windows questions.. Using the site is easy and fun As a guest, you can browse and view the various discussions in the forums, but can not create a new topic or reply to an existing one unless you are logged in...) - Scans for Linux malware (in addition to Windows malware) - Command-line interface - Easy to install - Easy to perform manual scans - Supports disabling on-access scanning - Supports disabling automatic updates - Using space-bar one can skip to the end of the license agreement during the installation process.. It has both a CLI and (limited) web-GUI, an easy to use installer, it's FREE, and can be used for manual or automatic protection.. Welcome to BleepingComputer, a free community where people like yourself come together to discuss and learn how to use their computers.

e10c415e6f